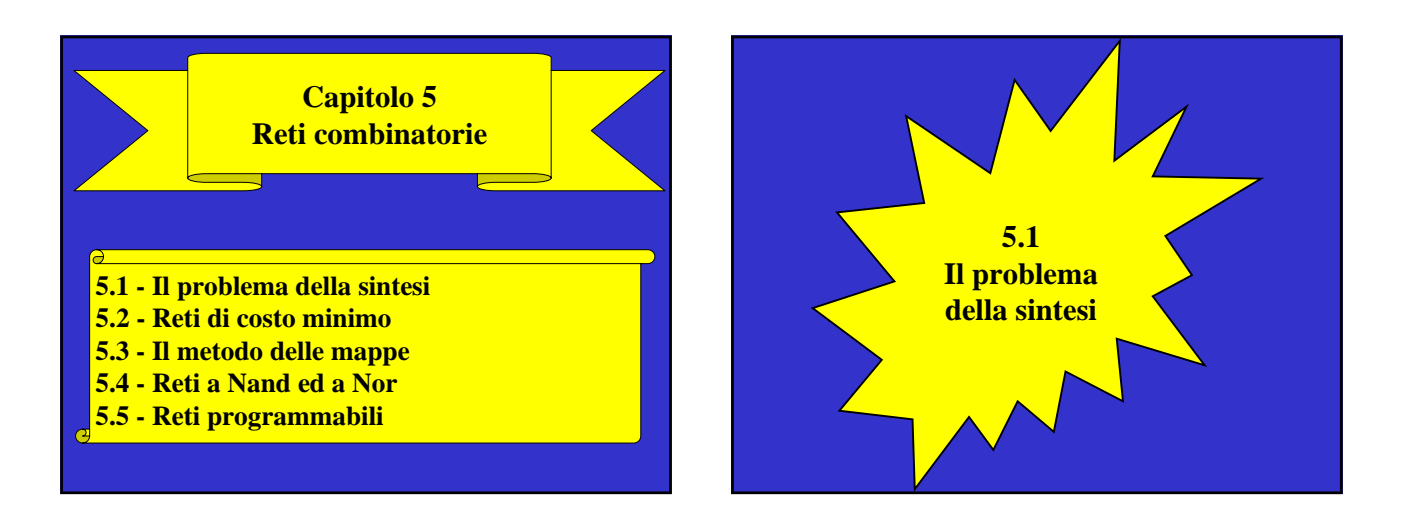

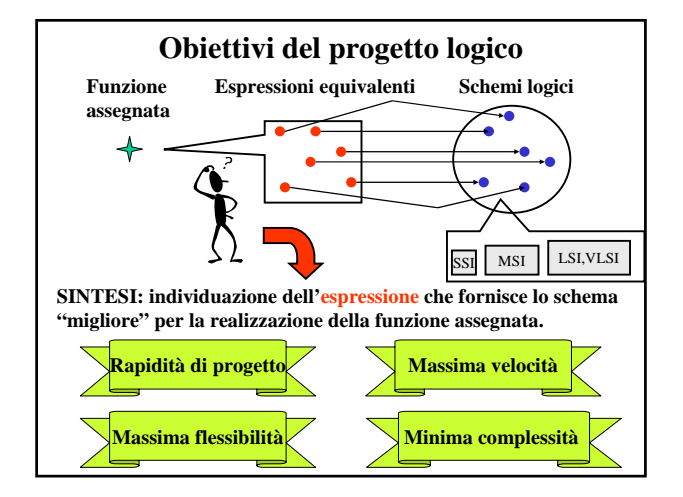

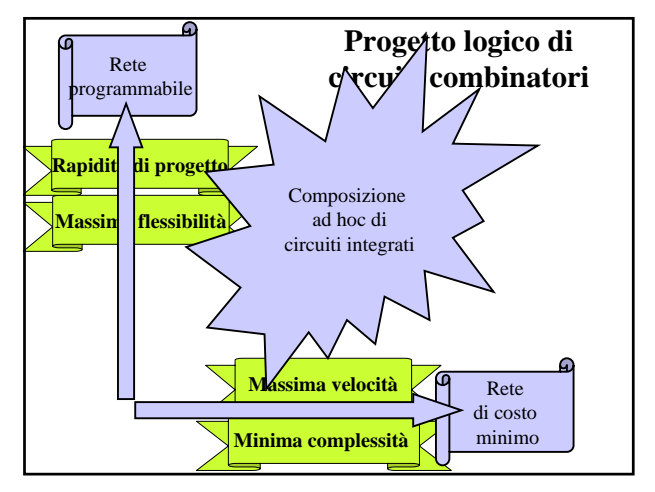

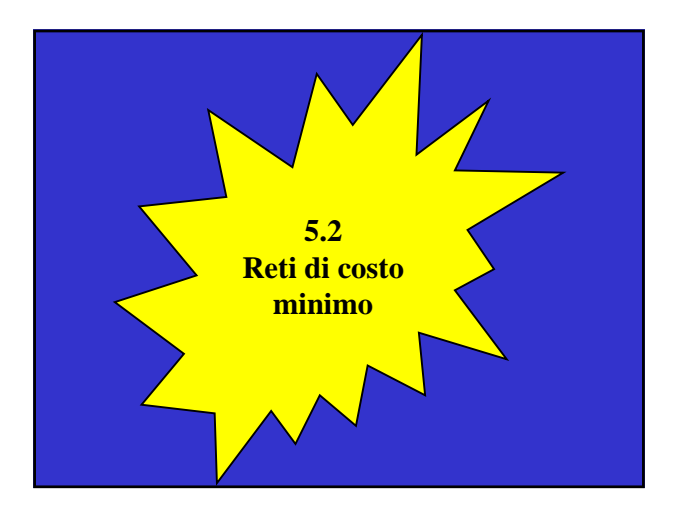

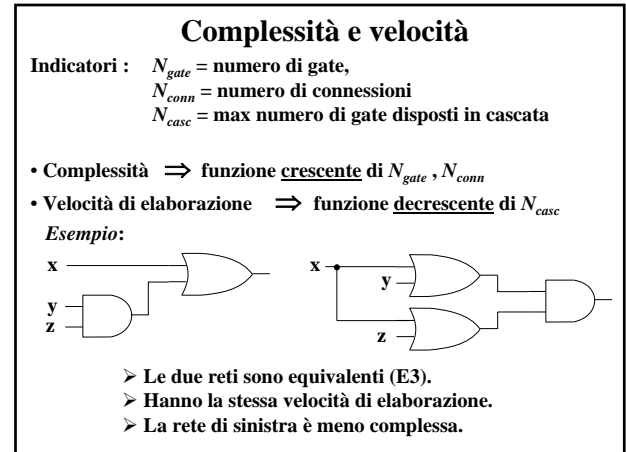

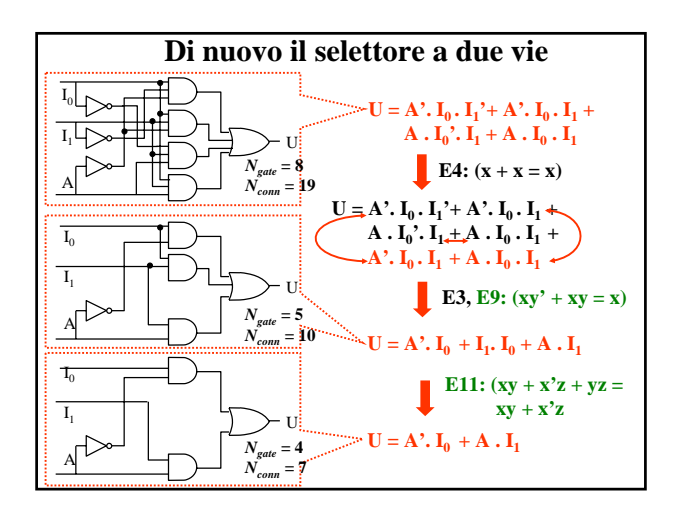

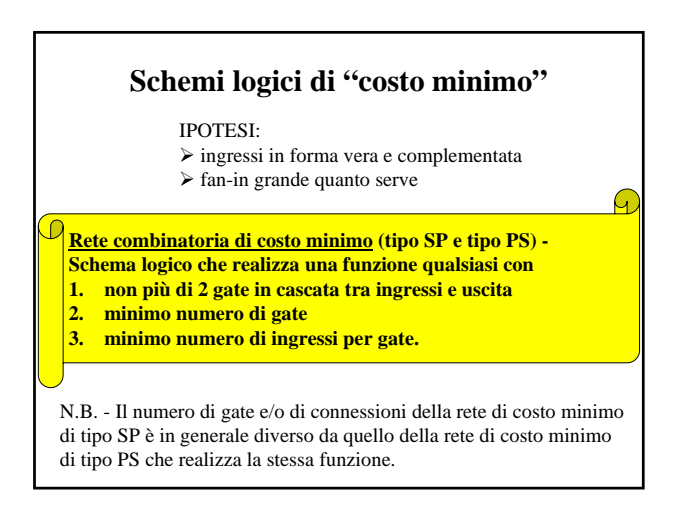

### **Espressioni minime**

**Espressione minima (SP/PS) - Descrizione algebrica di una rete di costo minimo: espressione normale (SP/PS) formata dal minimo numero possibile di "termini" (prodotti/somme) aventi ciascuno il minimo numero possibile di "letterali" (variabili in forma vera o complementata).**

N.B - E' possibile che più espressioni normali dello stesso tipo siano minime (abbiano cioè eguali valori di *Ngate* e *Nconn*).

### **Implicanti e implicati primi**

**Implicante di una funzione - Termine prodotto di n o meno variabili che assume valore 1 per configurazioni per cui anche la funzione vale 1. Implicante primo - Implicante da cui non è possibile eliminare alcun letterale senza perdere la sua proprietà. Implicato di una funzione - Termine somma di n o meno variabili che assume valore 0 per configurazioni per cui anche la funzione vale 0. Implicato primo - Implicato da cui non è possibile eliminare alcun letterale senza perdere la sua proprietà.**

N.B. - Gli implicanti (implicati) primi di una funzione si individuano a partire dalla prima (seconda) forma canonica applicando in ogni maniera possibile e finché è possibile **E9.**

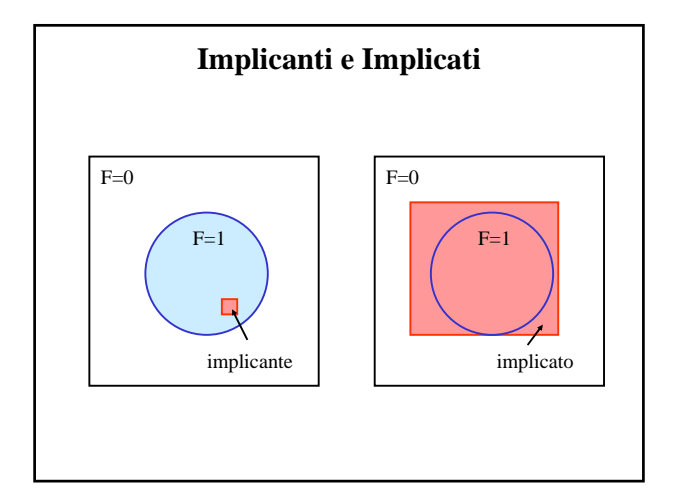

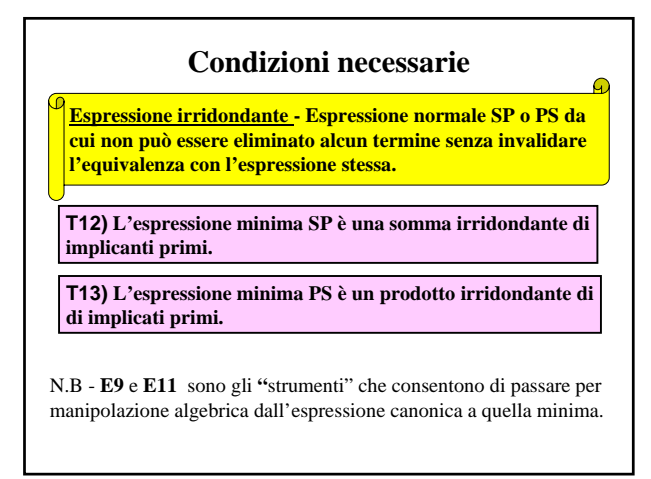

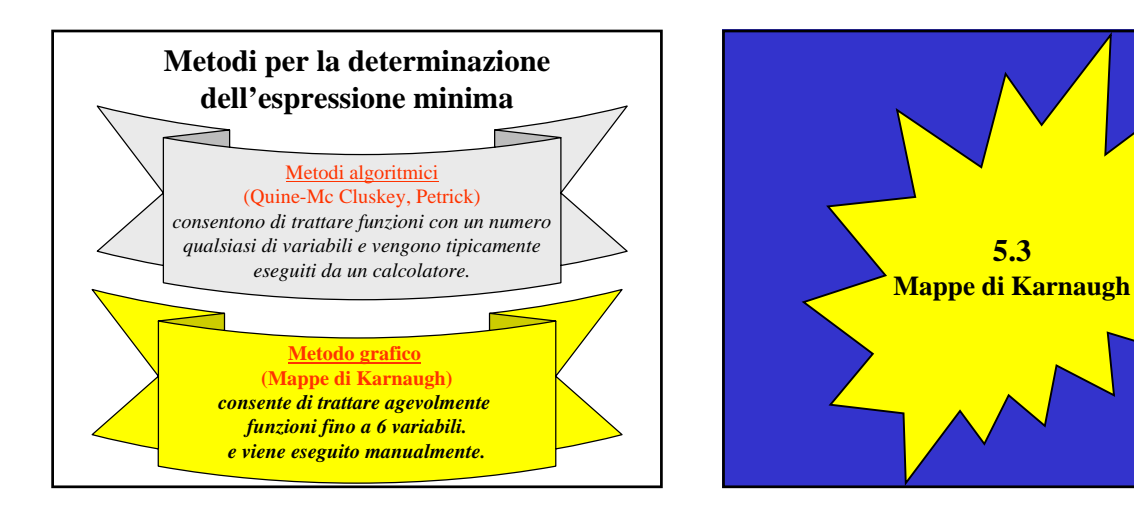

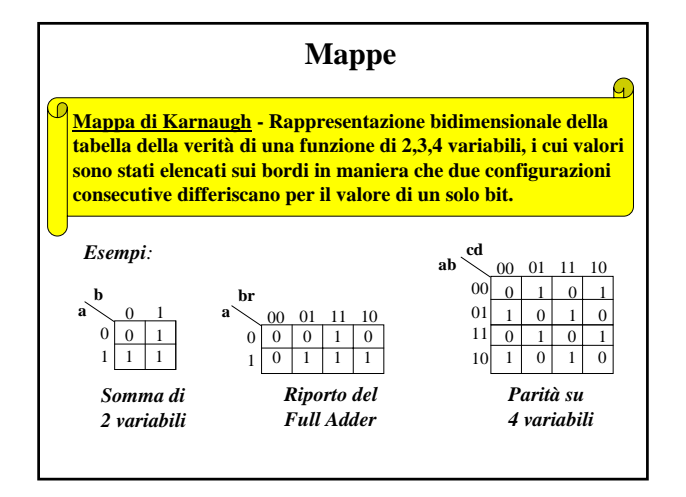

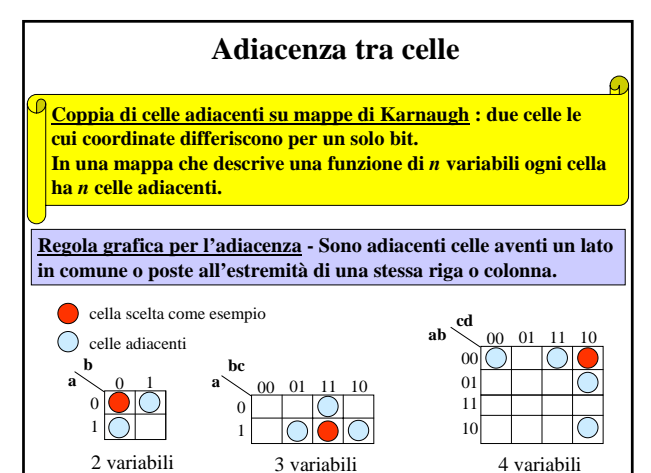

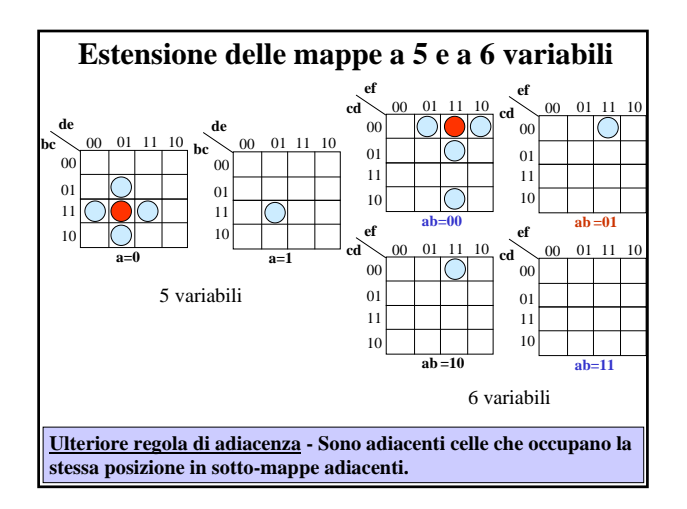

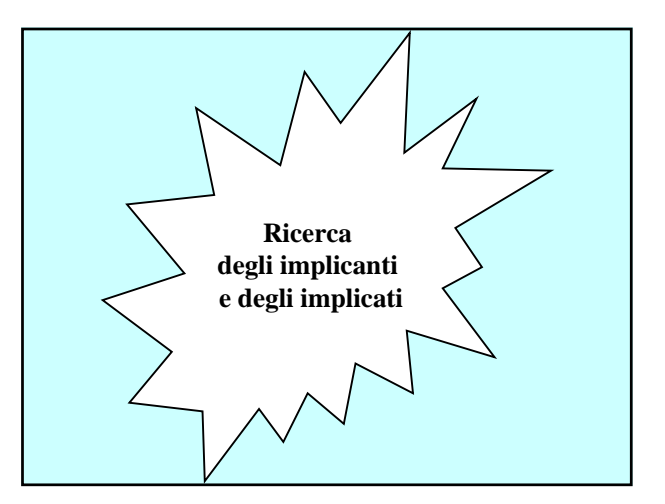

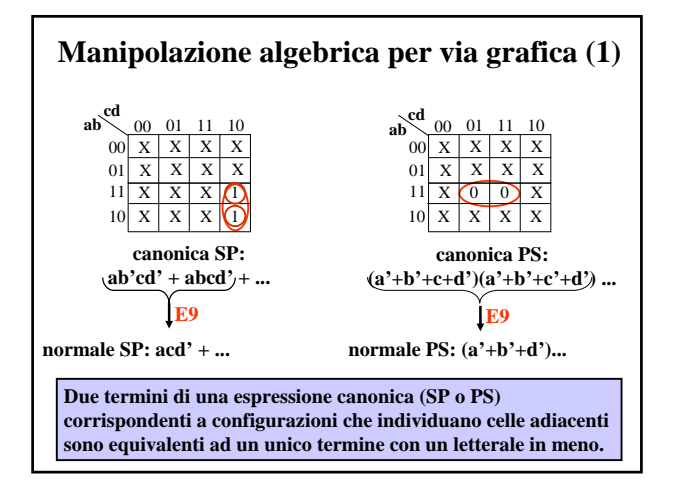

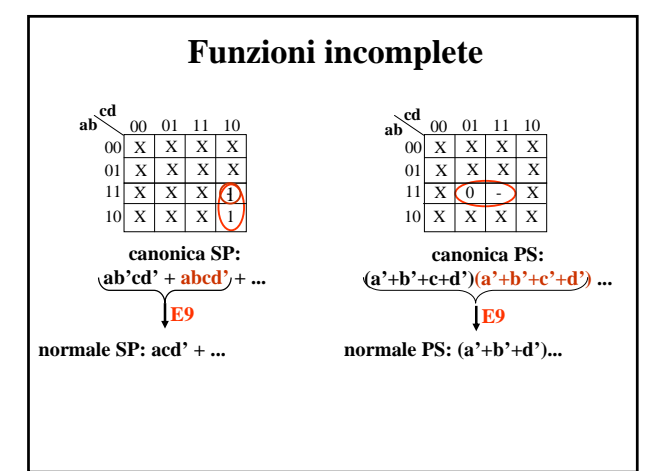

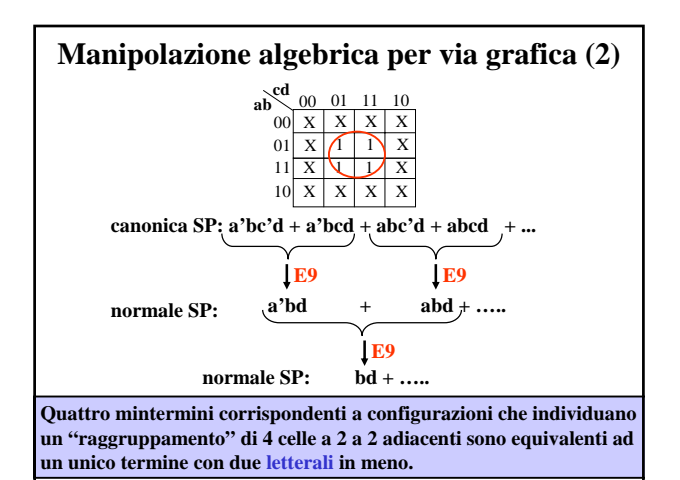

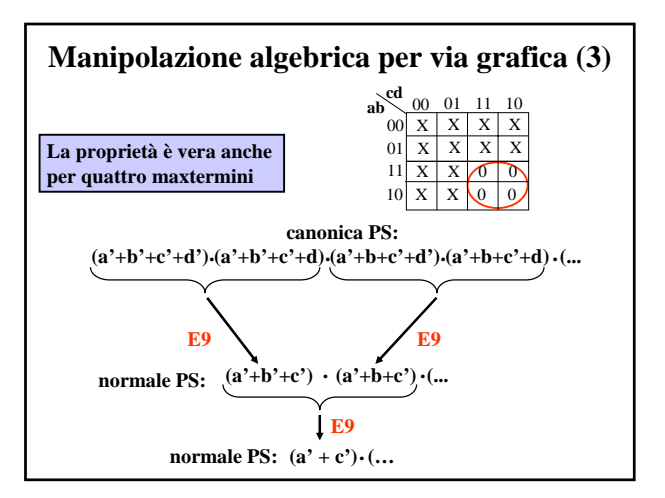

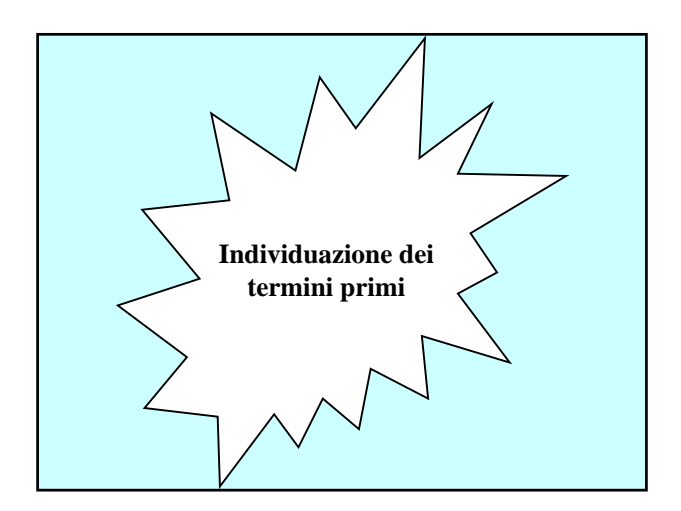

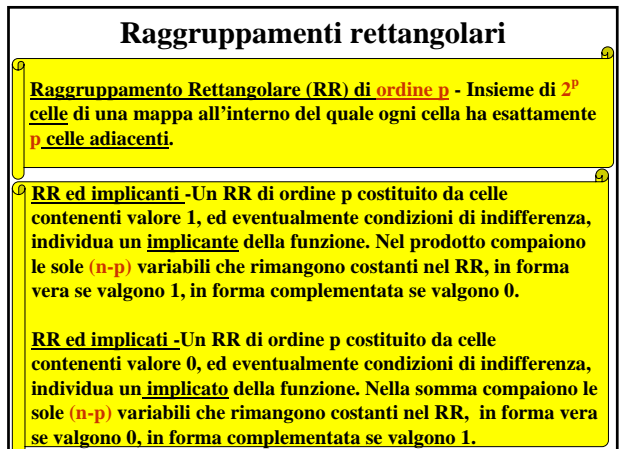

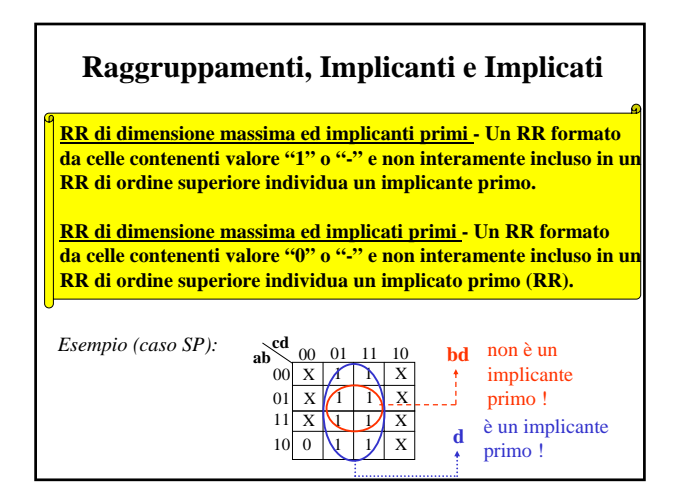

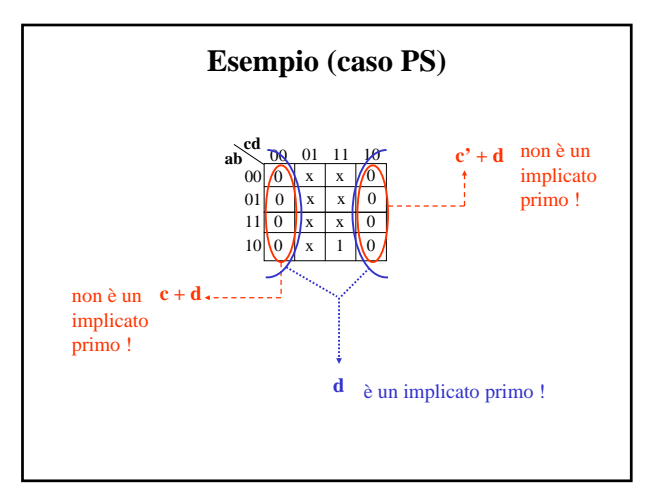

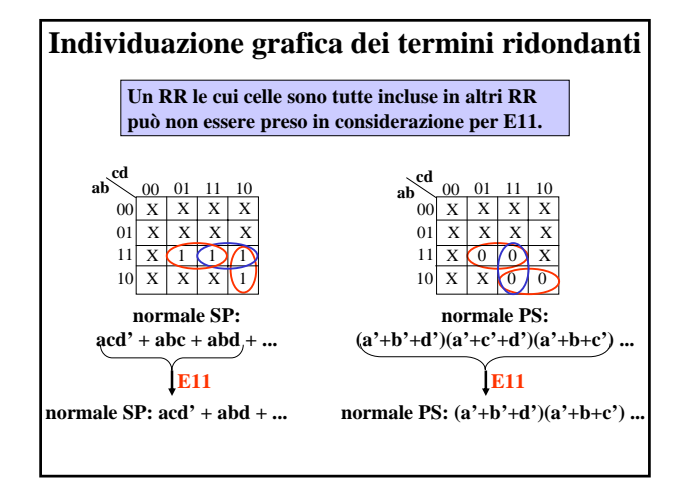

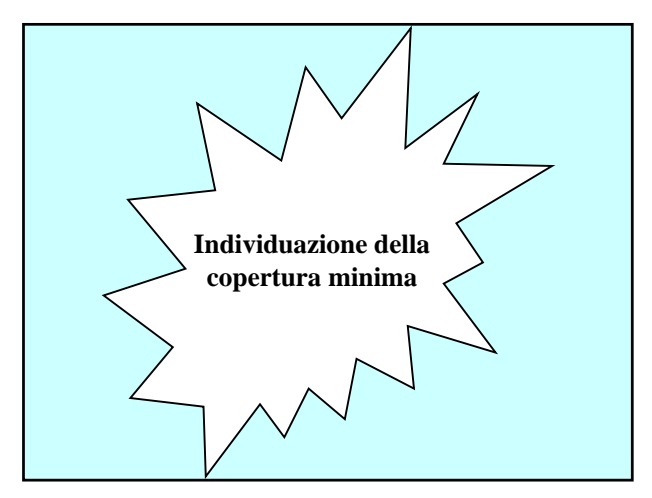

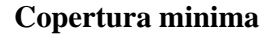

**Copertura di una funzione su una mappa - Insieme di RR la cui unione racchiude tutte le celle contenenti o valore 1 (copertura degli uni) o valore 0 (copertura degli zeri), ed eventualmente celle con valore indifferente.** 

**Coperture ed espressioni normali - Una copertura degli uni (zeri) individua una espressione normale SP (PS) che descrive, nel suo dominio, la funzione assegnata tramite la mappa. Gli implicanti (implicati) che appaiono nell'espressione sono individuati dai raggruppamenti componenti la copertura.** 

**Copertura minima - Copertura costituita dal minimo numero possibile di RR di dimensione massima e corrispondente alla espressione minima.** 

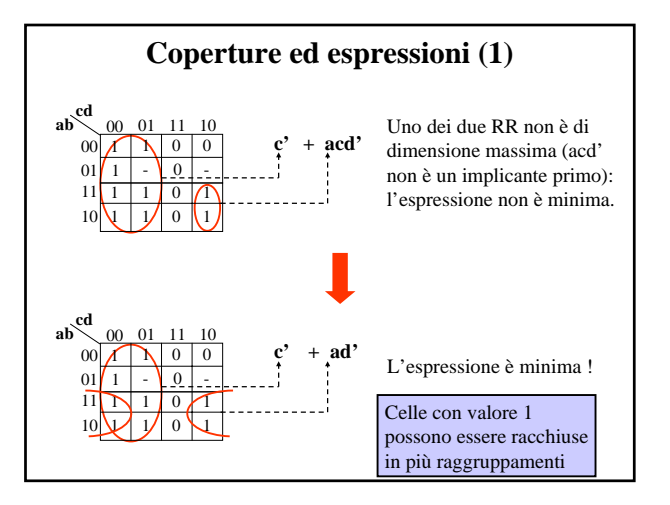

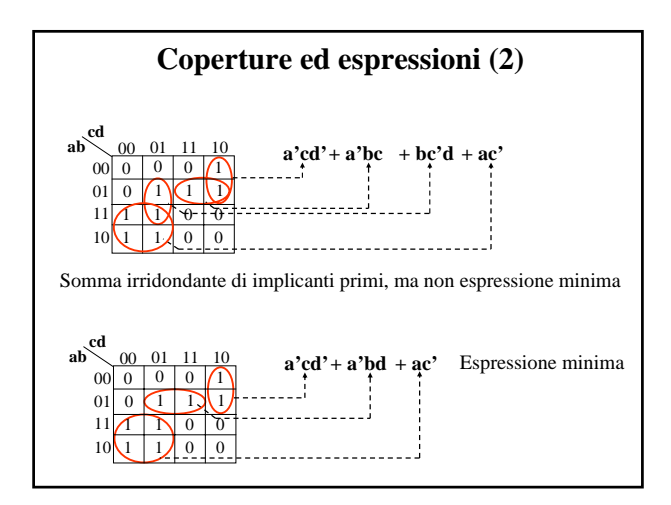

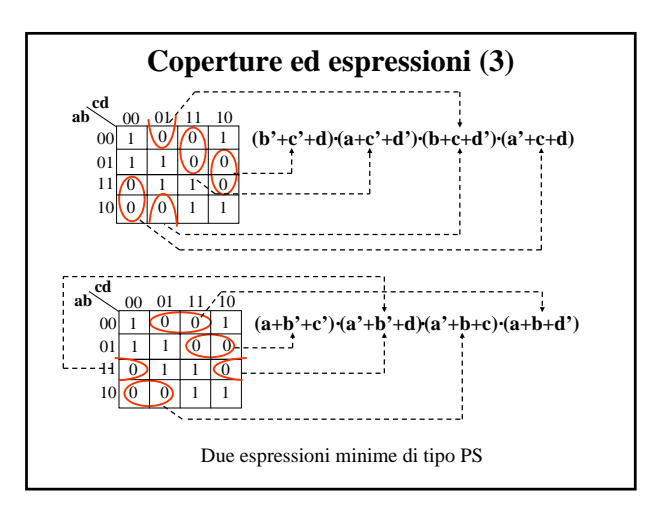

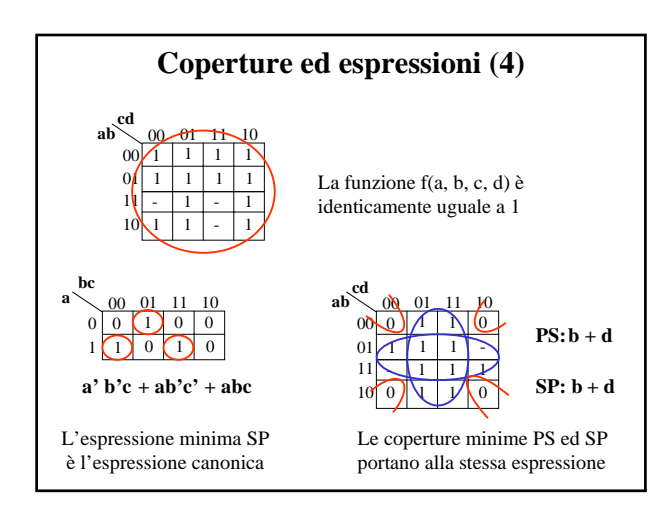

### **Coperture ed espressioni (4) Individuazione grafica dell'espressione minima (1)**

**A partire dalla mappa che descrive la funzione occorre determinare la copertura minima e da questa la corrispondente espressione minima. Il procedimento è per sua natura non sistematico e presuppone l'abilità di chi lo esegue.** 

**È tuttavia possibile delineare una sequenza di passi che consentono di individuare con facilità la copertura minima:** 

**1) Si decide se cercare l'espressione di tipo SP o PS e ci si predispone di conseguenza a coprire gli uni o gli zeri.** 

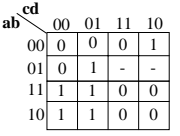

## **1) scegliamo SP**

# **Individuazione grafica dell'espressione minima (2)**

**2) Si cerca di individuare tra le celle da coprire una cella che possa essere racchiusa in un solo RR e lo si traccia di dimensione massima, annotando il termine corrispondente. Se la funzione è incompleta il RR può contenere anche condizioni di indifferenza.**

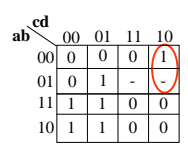

**1) scegliamo SP 2) a'cd'**

### **Individuazione grafica dell'espressione minima (3)**

**3) Si ripete fino a quando è possibile il passo 2, tenendo conto della possibilità di coprire anche celle incluse in RR già tracciati.** 

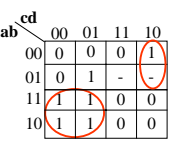

**1) scegliamo SP**

**2) a'cd' 3) ac'**

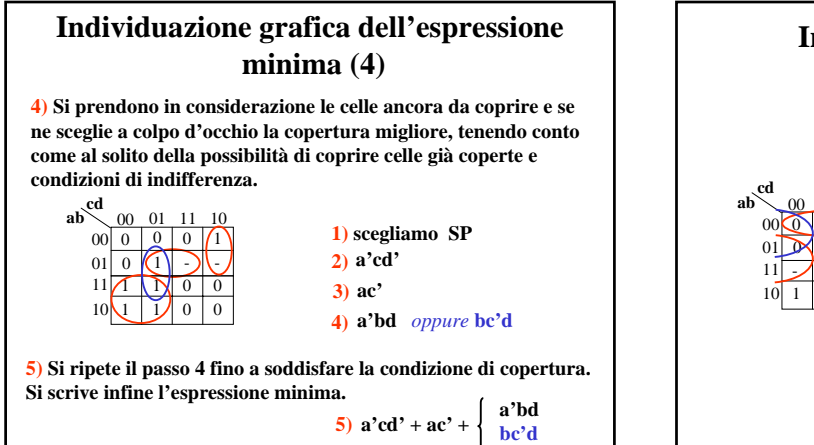

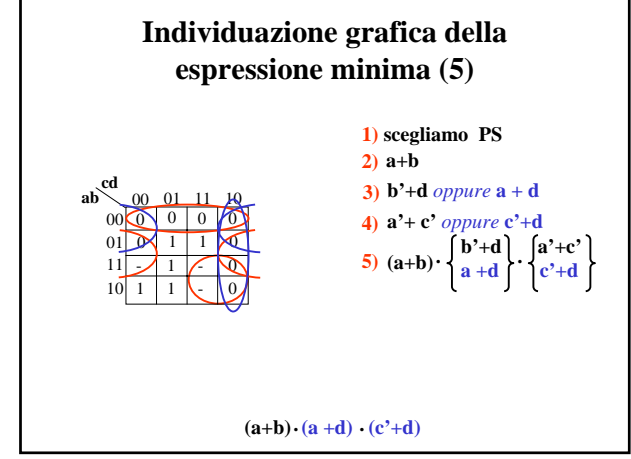

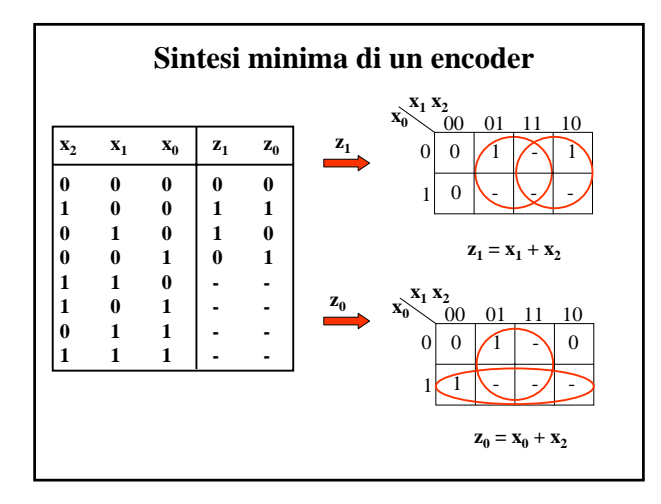

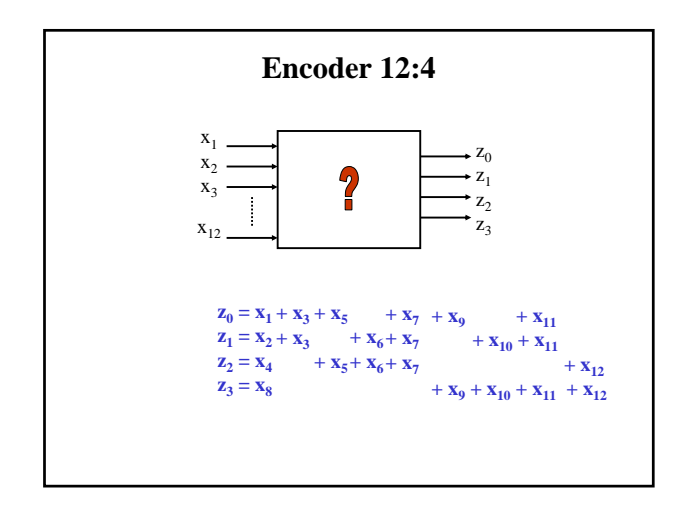

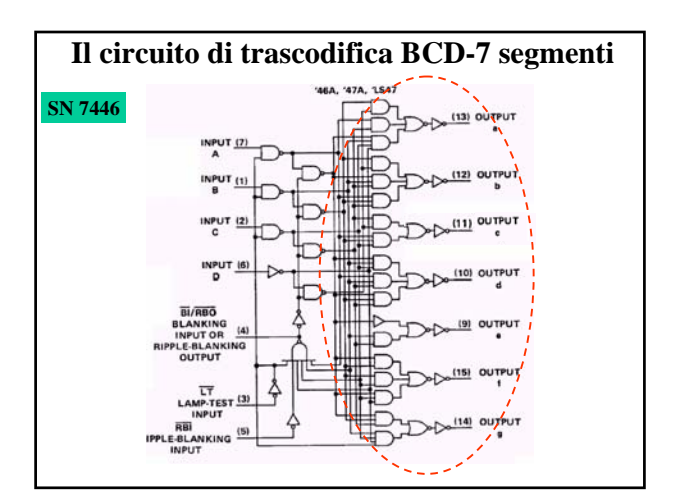

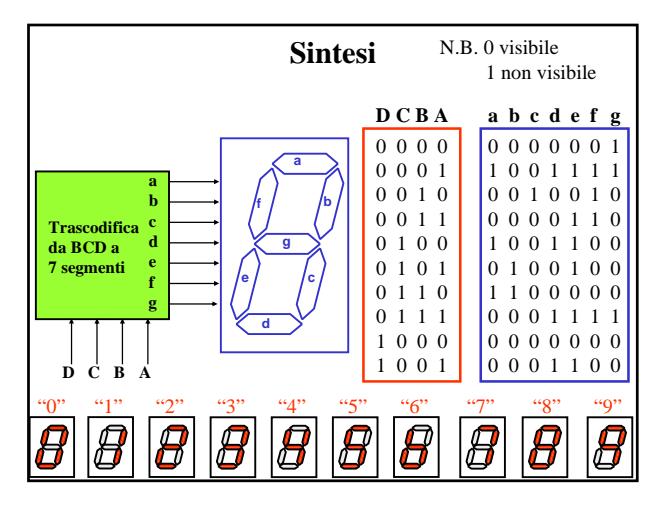

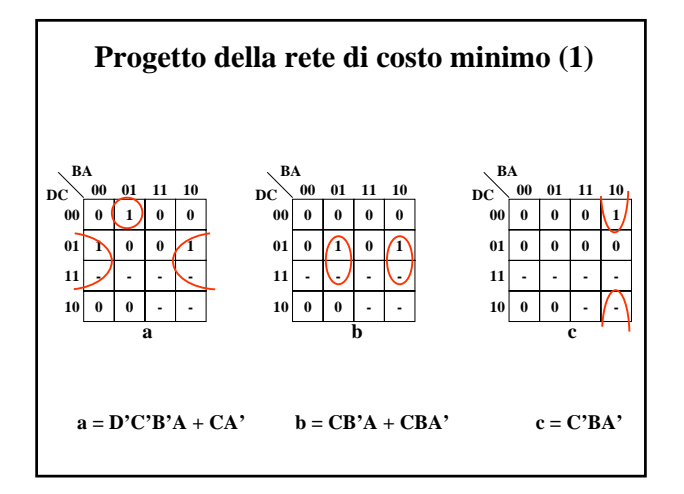

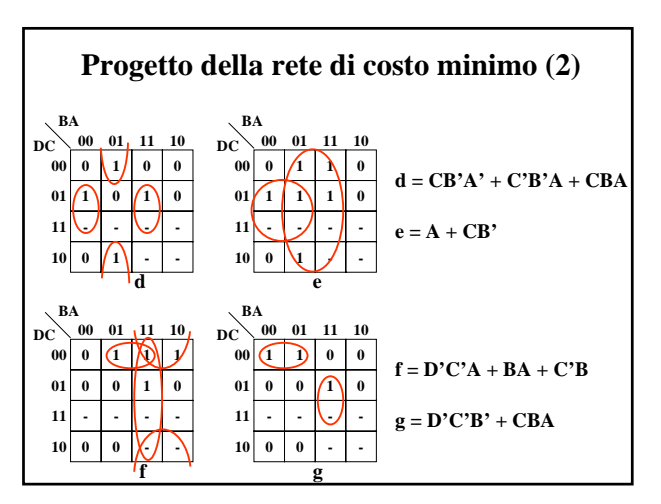

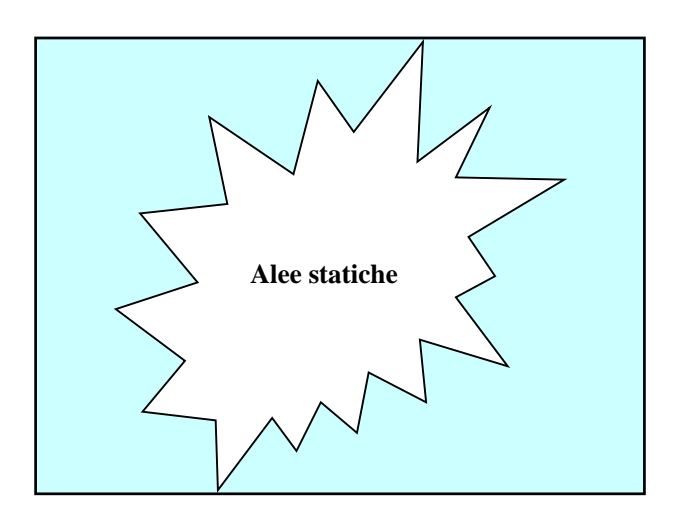

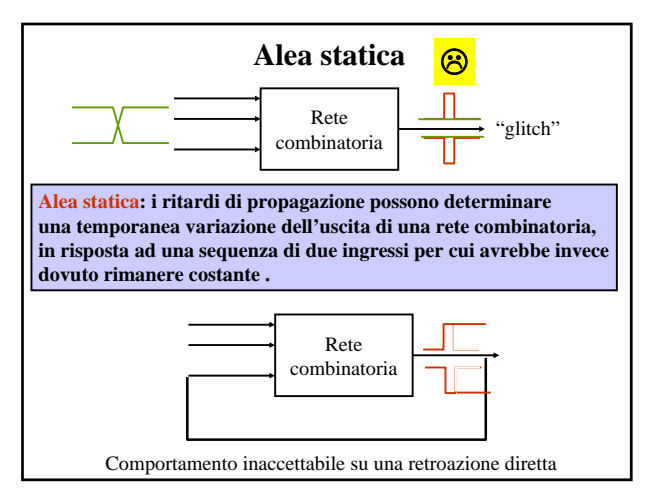

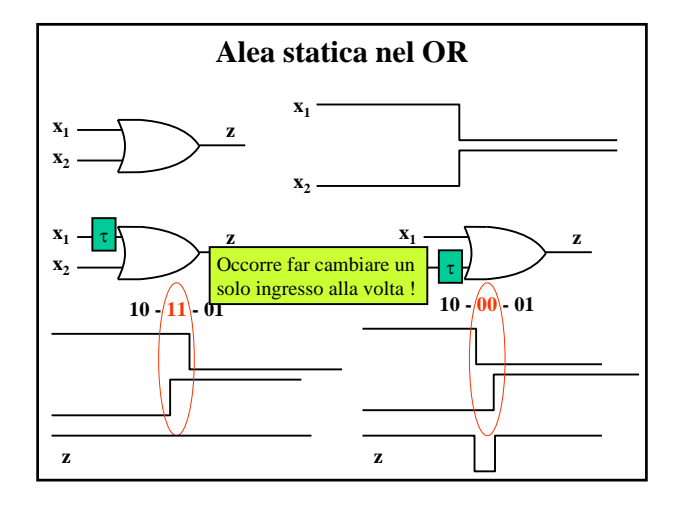

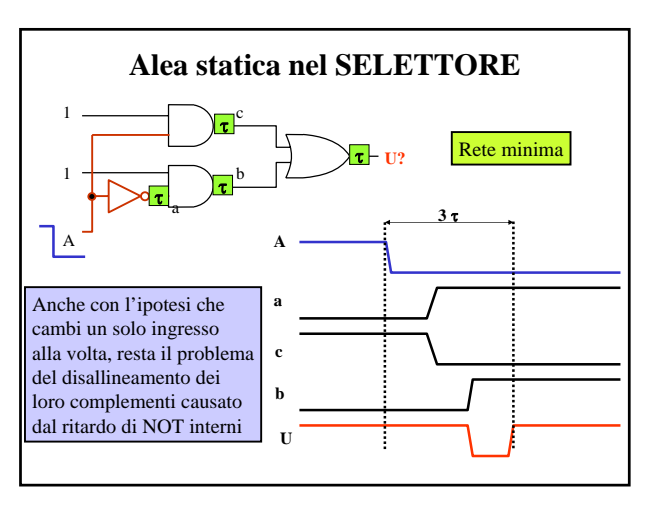

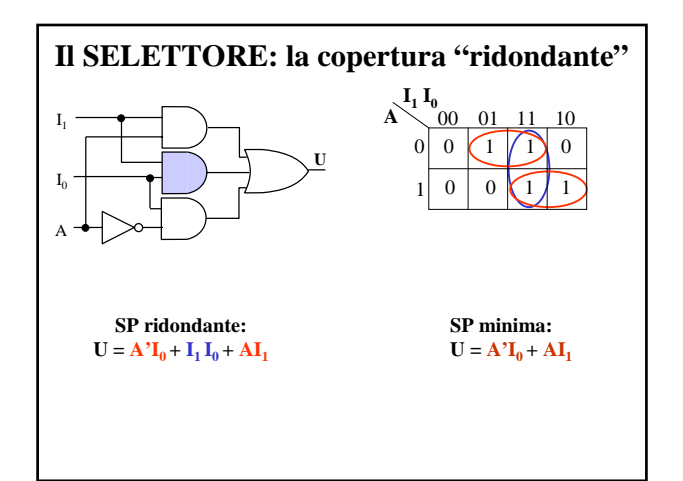

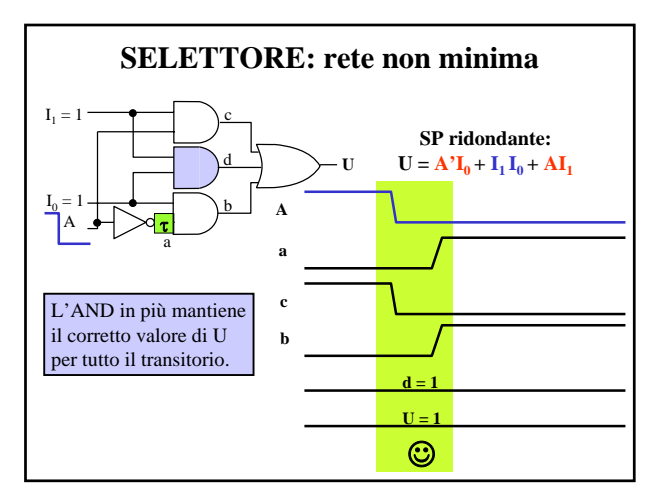

**Eliminazione a priori delle alee statiche T14) Una r. c. completamente specificata ed i cui segnali d'ingresso cambiano di valore uno solo alla volta non presenta alea statica se è descritta da un'espressione normale formata da tutti i termini primi Per eliminare a priori le alee statiche in una rete combinatoria incompletamente specificata è necessario e sufficiente scegliere una copertura in cui ogni coppia di 1 ( o di 0) contenuta in celle adiacenti sia racchiusa in almeno un RR.**

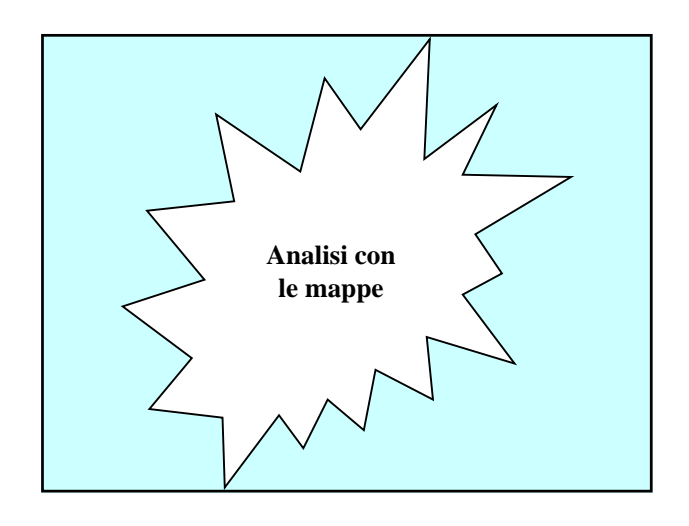

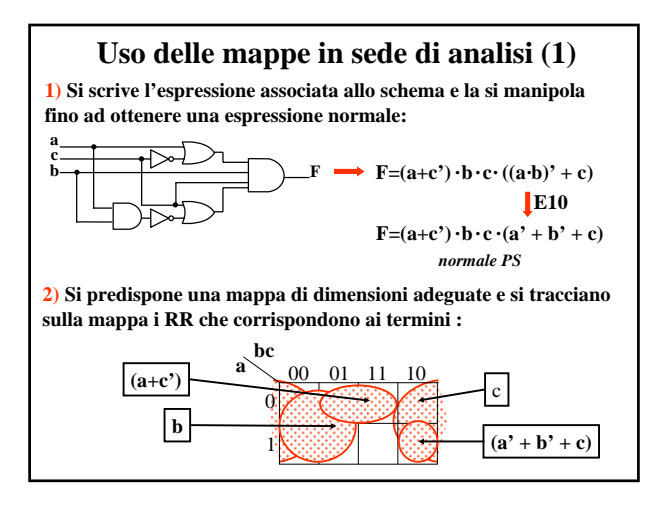

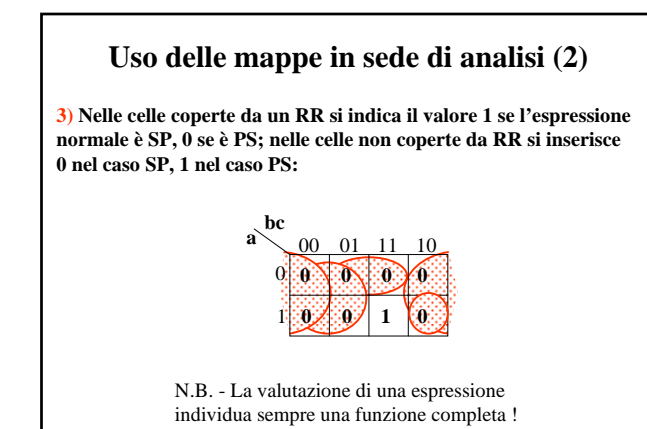

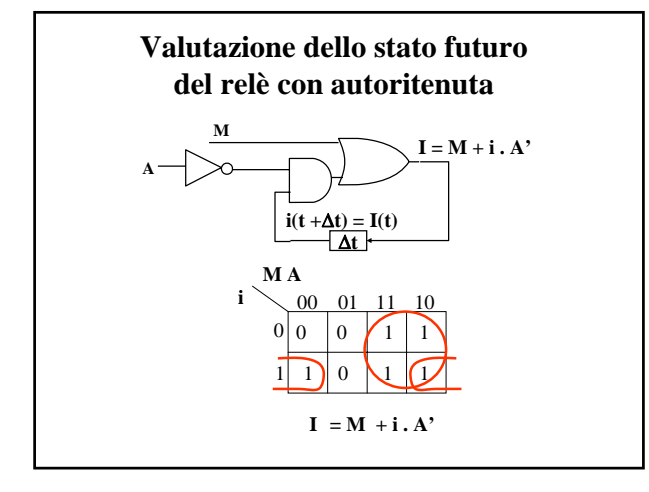

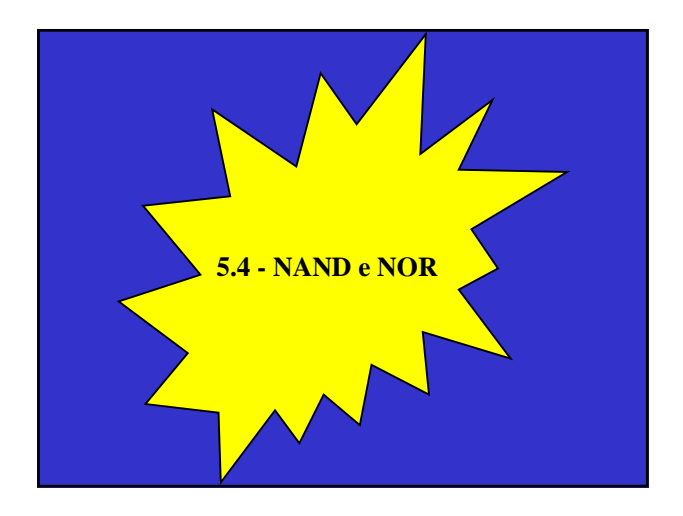

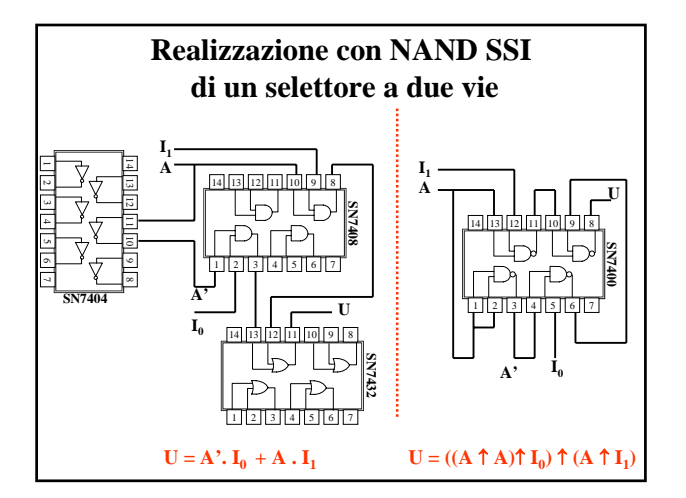

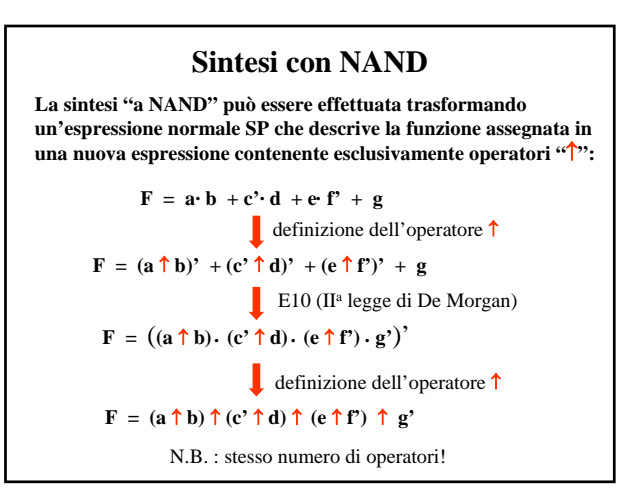

### **Algoritmo per la sintesi a NAND**

**1) Si parte da un'espressione SP, SPS, SPSP... e si introducono gli operatori "." e le parentesi non indicati esplicitamente.** 

**2) Si sostituisce il simbolo "**↑**" ad ogni simbolo "."**

**3) Si sostituisce il simbolo "**↑**" ad ogni simbolo "+" e si complementano le variabili e le costanti affiancate a tale simbolo senza l'interposizione di una parentesi.** 

**4) Si disegna lo schema logico corrispondente all'espressione trovata. Se l'espressione di partenza è a più di due livelli si cerca l'eventuale presenza di NAND con ingressi identici e li si sostituisce con uno solo (sfruttando il fan-out >1 del gate corrispondente).**

> **N.B. - La trasformazione dell'espressione minima SP individua l'espressione minima a NAND.**

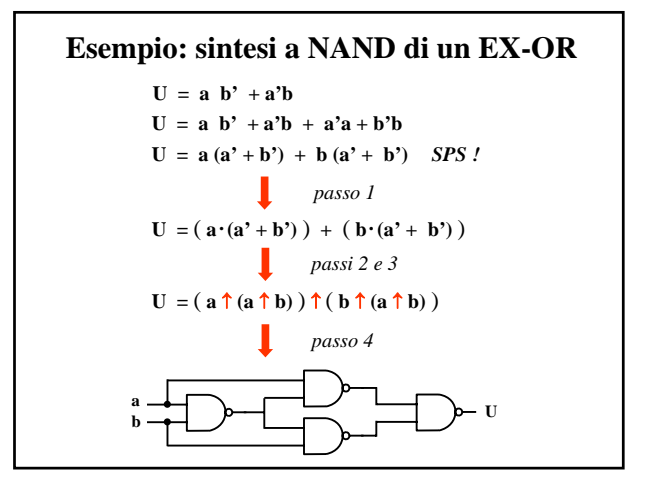

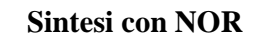

**La sintesi "a NOR" può essere effettuata trasformando un'espressione normale PS che descrive la funzione assegnata in una nuova espressione contenente esclusivamente operatori "**↓**":**

 $\mathbf{F} = (\mathbf{a'} + \mathbf{b'} + \mathbf{c}) \cdot (\mathbf{d'} + \mathbf{e}) \cdot \mathbf{f'} \cdot \mathbf{g}$ definizione dell'operatore ↓  $\mathbf{F} = (\mathbf{a} \cdot \mathbf{\downarrow} \mathbf{b} \cdot \mathbf{\downarrow} \mathbf{c}) \cdot (\mathbf{d} \cdot \mathbf{\downarrow} \mathbf{e}) \cdot \mathbf{f} \cdot \mathbf{g}$ E10 (Ia legge di De Morgan)  $\mathbf{F} = ((\mathbf{a} \cdot \mathbf{\downarrow} \mathbf{b} \cdot \mathbf{\downarrow} \mathbf{c}) + (\mathbf{d} \cdot \mathbf{\downarrow} \mathbf{e}) + \mathbf{f} + \mathbf{g}')'$ definizione dell'operatore ↓  $\mathbf{F} = (\mathbf{a'} \downarrow \mathbf{b'} \downarrow \mathbf{c}) \downarrow (\mathbf{d'} \downarrow \mathbf{e}) \downarrow \mathbf{f} \downarrow \mathbf{g'}$ 

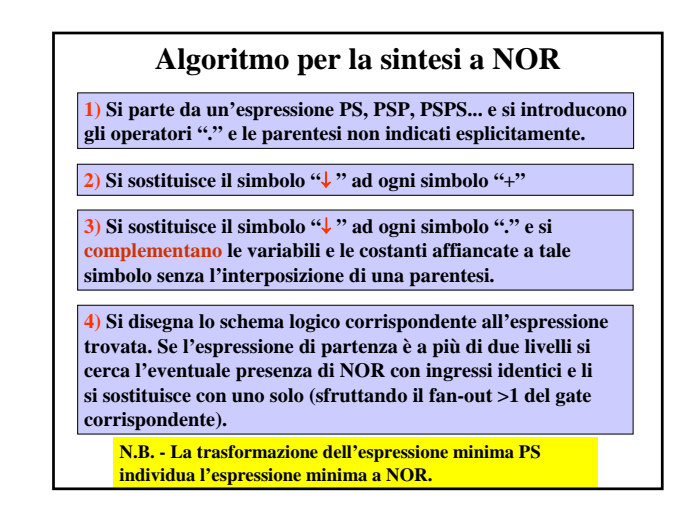

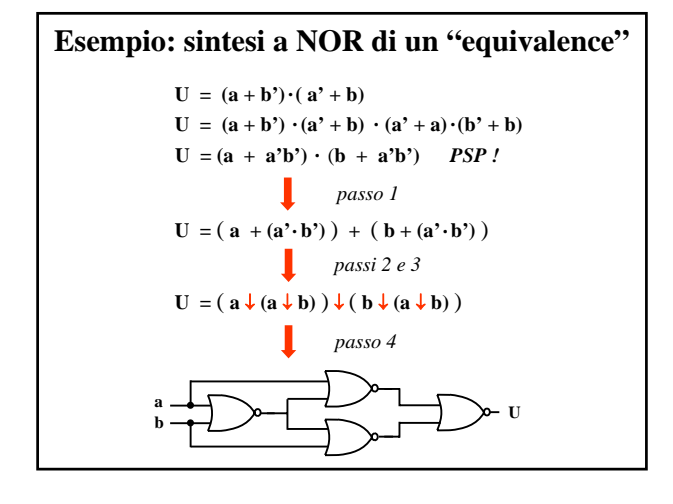

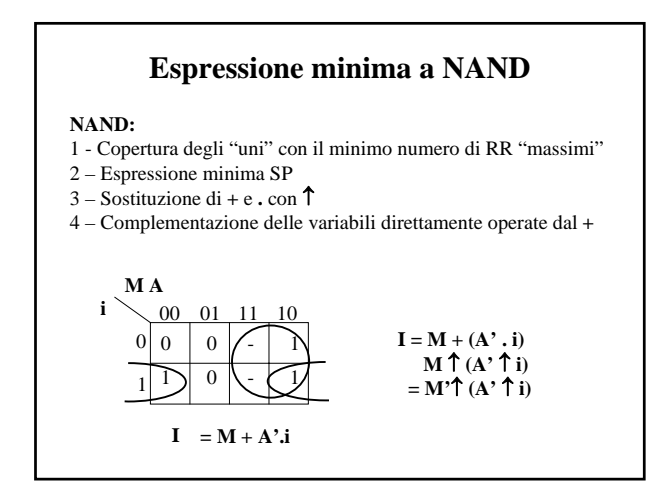

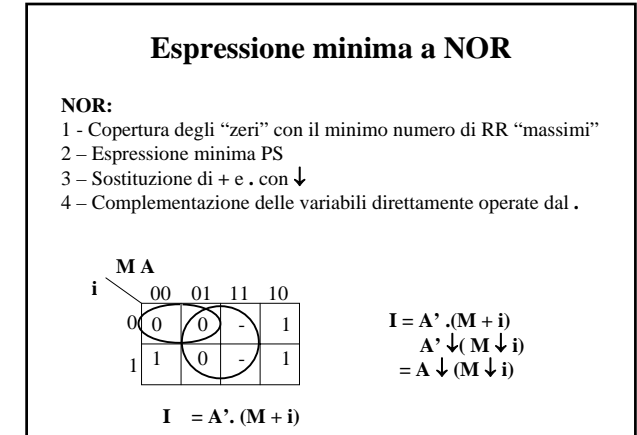

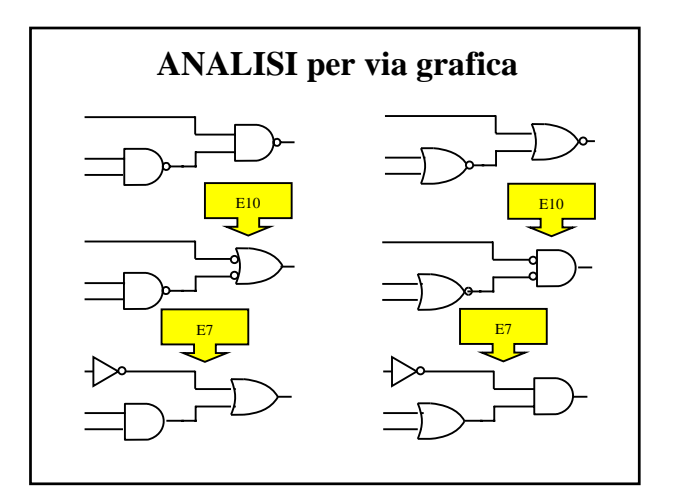

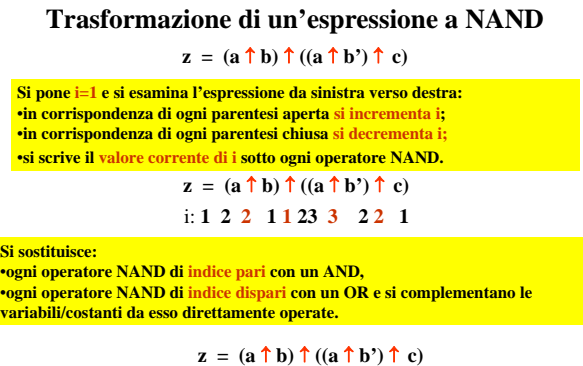

i: **2** 1 3 2  $z = (a \cdot b) + ((a^3 + b) \cdot c)$